# **TÉCNICAS ADMINISTRATIVAS (100h)**

**EL CURSO OFRECE: Conocimientos necesarios p**ara capacitar al alumno a llevar a cabo las tareas y procedimientos administrativos que suelen darse a diario en la vida de una PYME.

**OBJETIVO:** Este curso práctico tiene como objetivo proporcionar los conocimientos necesarios a la alumna/o en las tareas habituales administrativas en una oficina. Conocimientos tanto teóricos como prácticos: Comunicación, archivo, proceso administrativo de la compraventa. Y a utilizar las 2 aplicaciones más populares: Word y Excel, en su última versión del paquete Office. Se complementa con un curso de Mecanografía, en programa descargable para ordenador Windows y que sirve tanto para comenzar y aprender a escribir correctamente en el teclado del ordenador, como a adquirir velocidad y minimizar errores.

**COMO APRENDEMOS:** Por medio de lecturas, temas multimedia (videos explicativos paso a paso), programa propio de mecanografía, el alumno va a aprender de forma sencilla, rápida y dinámica todo lo expresado en los objetivos.

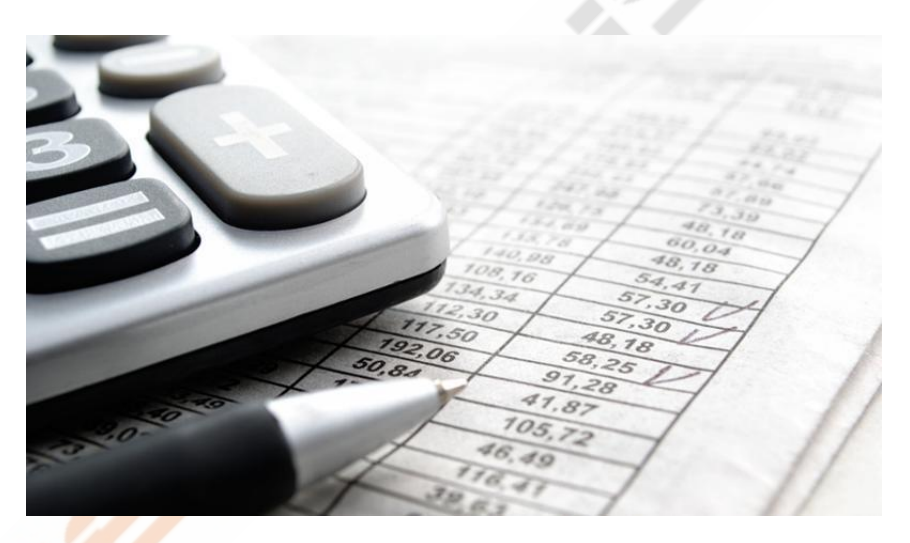

# **CONTENIDO DEL CURSO**

#### **1.TÉCNICAS BÁSICAS DE COMUNICACIÓN Y ARCHIVO (Formato texto)**

### **2. PROCESO ADMINISTRATIVO DE COMPRA – VENTA (Formato texto)**

#### **3. WORD (Multimedia)**

- 1. Página en blanco o plantilla
- 2. Tira de menú y menú rápido
- 3. Formato al texto I
- 4. Formato al texto II
- 5. Formato al texto III
- 6. Formato al texto IV
- 7. Insertar Tabla
- 8. Insertar portada
- 9. Insertar Imagen
- 10. Insertar formas
- 11. Opciones archivo
- 12. Insertar Gráficos
- 13. Encabezado y pie de página
- 14. Insertar cuadro de texto
- 15. Diseño
- 16. Diseño de página

*TEST AUTOEVALUACION WORD*

# **4. EXCEL (Multimedia)**

- 1. ¿Qué es Excel?
- 2. Entorno
- 3. Menú Archivo
- 4. Configuración
- 5. Menú Inicio I
- 6. Menú Inicio II
- 7. Manejo de datos Portada
- 8. Manejo de datos Retoques
- 9. Manejo de datos Sumas
- 10. Manejo de datos Fórmulas

*TEST AUTOEVALUACION EXCEL*

**5. PRL OFICINAS (Multimedia)**

1. Prevención de Riesgos Laborales-Oficinas y Despachos *TEST AUTOEVALUACION PRL*

# **6. BUENAS PRÁCTICAS AMBIENTALES OFICINA (Multimedia)**

- 1. Qué son las buenas prácticas ambientales
- 2. Perfil profesional
- 3. Desechos que se generan
- 4. Prácticas incorrectas
- 5. Buenas prácticas ambientales I
- 6. Buenas prácticas ambientales II
- 7. Otras consideraciones

*TEST AUTOEVALUACION PRACTICAS AMBIENTALES EN OFICINAS*

# **7. CURSO DE MECANOGRAFÍA**

- 1. Posición de las manos I
- 2. Dedos corazón, pulgar y anular
- 3. Dedos meñique e índice
- 4. El programa de mecanografía
- 5. Empezar lección
- 6. Gráficos y configuración del programa

Lecciones del curso de mecanografía para imprimir

*TEST AUTOEVALUACION FINAL*

- 17. Índice automático
- 18. Notas al pie y citas
- 19. Combinar correspondencia
- 20. Revisar
- 21. Imprimir
- 22. Opciones
- 11. Manejo de datos Filtros
- 12. Manejo de datos Trasponer
- 13. Imprimir
- 14. Formato celdas
- 15. Cuenta bancaria
- 16. Cálculo préstamo I
- 17. Cálculo préstamo II
- 18. Menú Insertar
- 19.Diseño de página
- 20.Opciones vista